# **EDIFACT-SUBSET EDITEC**

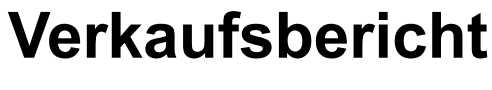

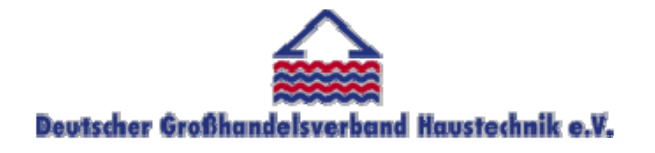

**/ARGE Building digital competence** 

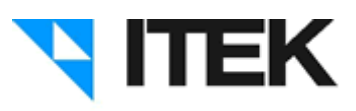

## **SLSRPT / D.07B Version 3.5 / September 2010**

#### Inhaltsverzeichnis des Subsets "Verkaufsbericht"

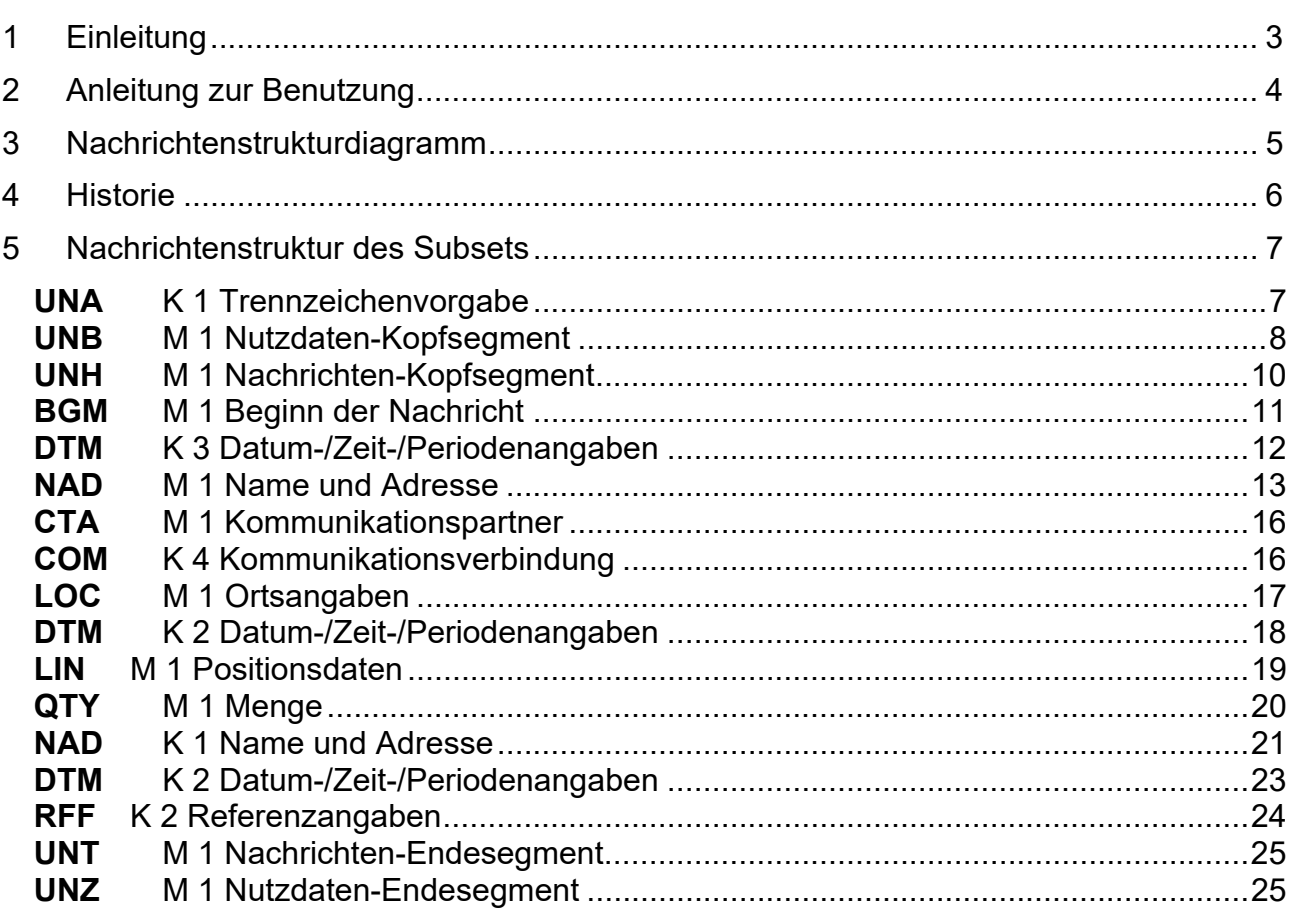

## 1 Einleitung

Das vorliegende EDIFACT-Subset zum Nachtichtentyp "Verkaufsbericht" wurde im Auftrag der Arbeitsgemeinschaft Neue Medien der deutschen Sanitärindustrie e.V. und dem Deutschen Großhandelsverband Haustechnik e.V. von ITEK erstellt.

ITEK Technologiepark 19 33100 Paderborn

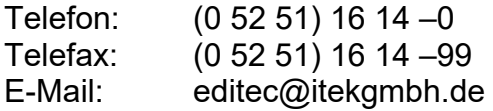

Das EDIFACT-Subset basiert auf der EDIFACT-Syntax-Version 3 und auf den folgenden öffentlichen Dokumenten:

EDIFACT – Einheitlicher Nachrichtentyp "SLSRPT" UN/EDIFACT Directory 07B S3, UN/ECE/TRADE/WP.4 EDIFACT-Anwendungsrichtlinie Service-Segmente, Entwurf DIN 16560-Teil 1, Februar 1994 UN/EDIFACT Codeliste D.07B S3

Paderborn, im Dezember 2008

## 2 Anleitung zur Benutzung

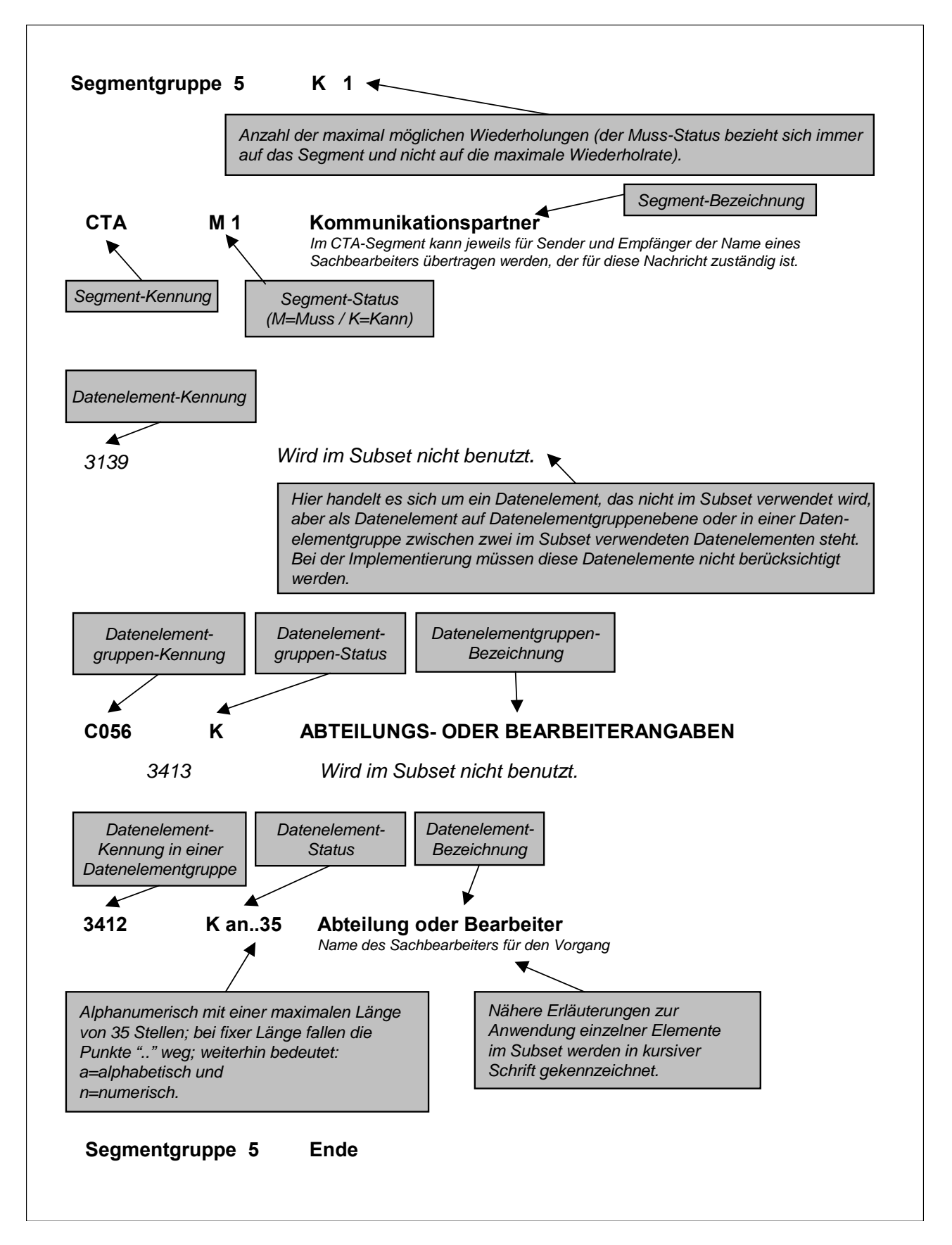

## 3 Nachrichtenstrukturdiagramm

Die folgende Abbildung zeigt die Nachrichtenstruktur des Subsets "Verkaufsbericht" mit Segment-Status und maximaler Wiederholrate.

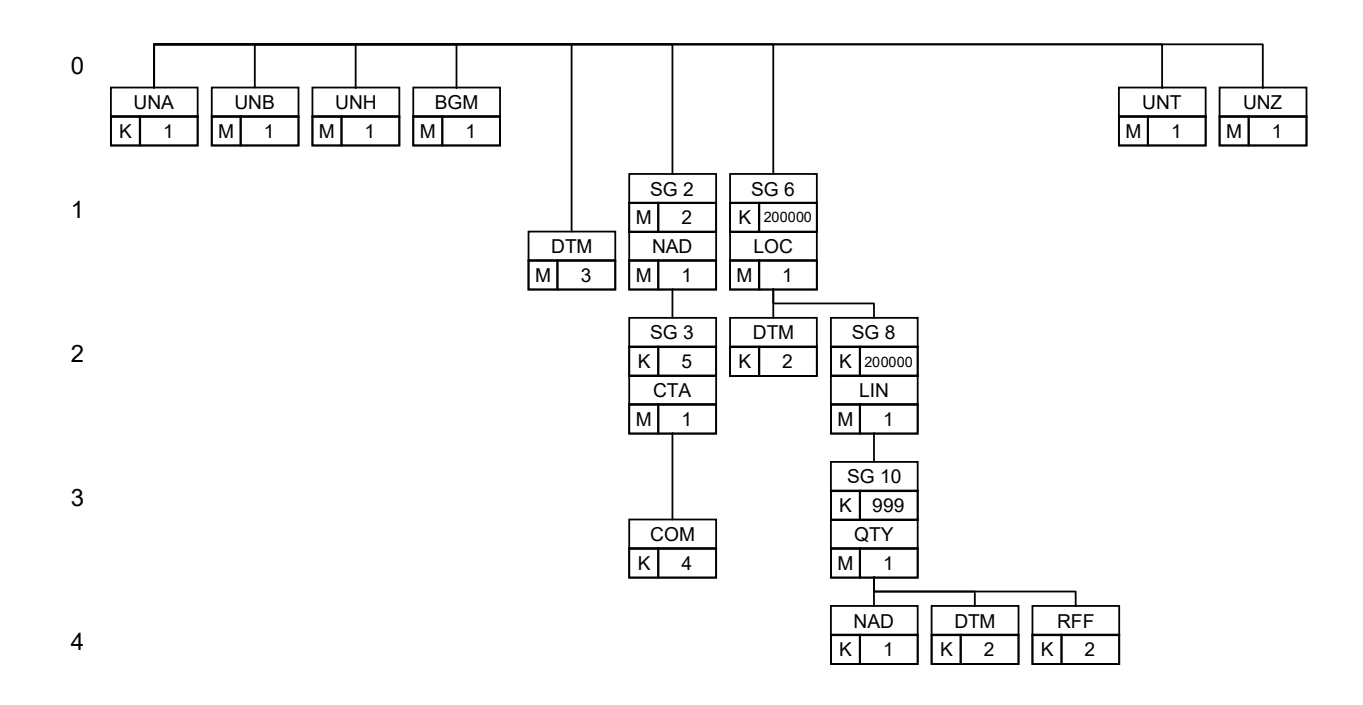

## 4 Historie

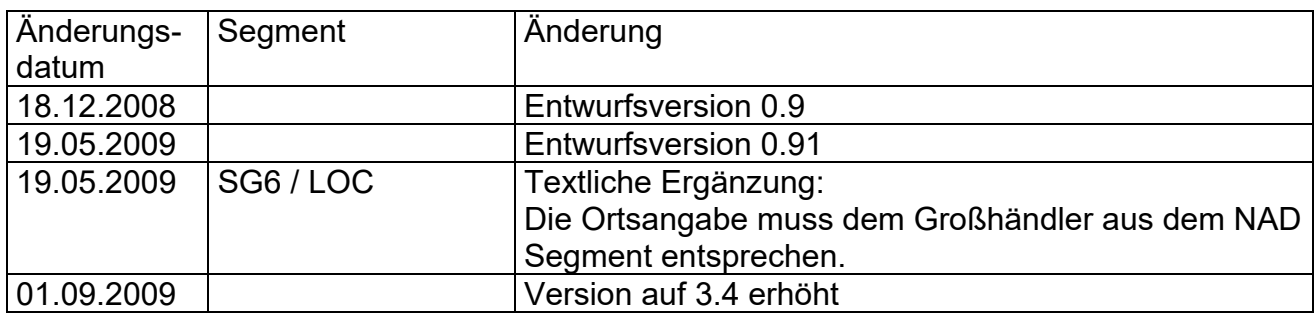

## 5 Nachrichtenstruktur des Subsets

#### **UNA** K 1 Trennzeichenvorgabe

*Im UNA-Segment werden die Trenn-, Dezimal- und Freigabezeichen festgelegt. Die Zeichen werden nur einmal definiert und gelten für die folgenden Nachrichten bis auf Widerruf. Sie werden daher auch nicht weiter übertragen.* 

*Wenn benötigt, Wert :+,? '* 

- *: trennt Datenelemente in einer Datenelementgruppe*
- *+ trennt Segmentbezeichner, Datenelementgruppen und Datenelemente*
- *, Dezimalzeichen (Komma)*
- *? Freigabezeichen, gibt dem auf das Freigabezeichen folgende Zeichen seine ursprüngliche Bedeutung zurück.*

 *Leerzeichen, reserviert für spätere Anwendungen* 

*' Segment-Endezeichen* 

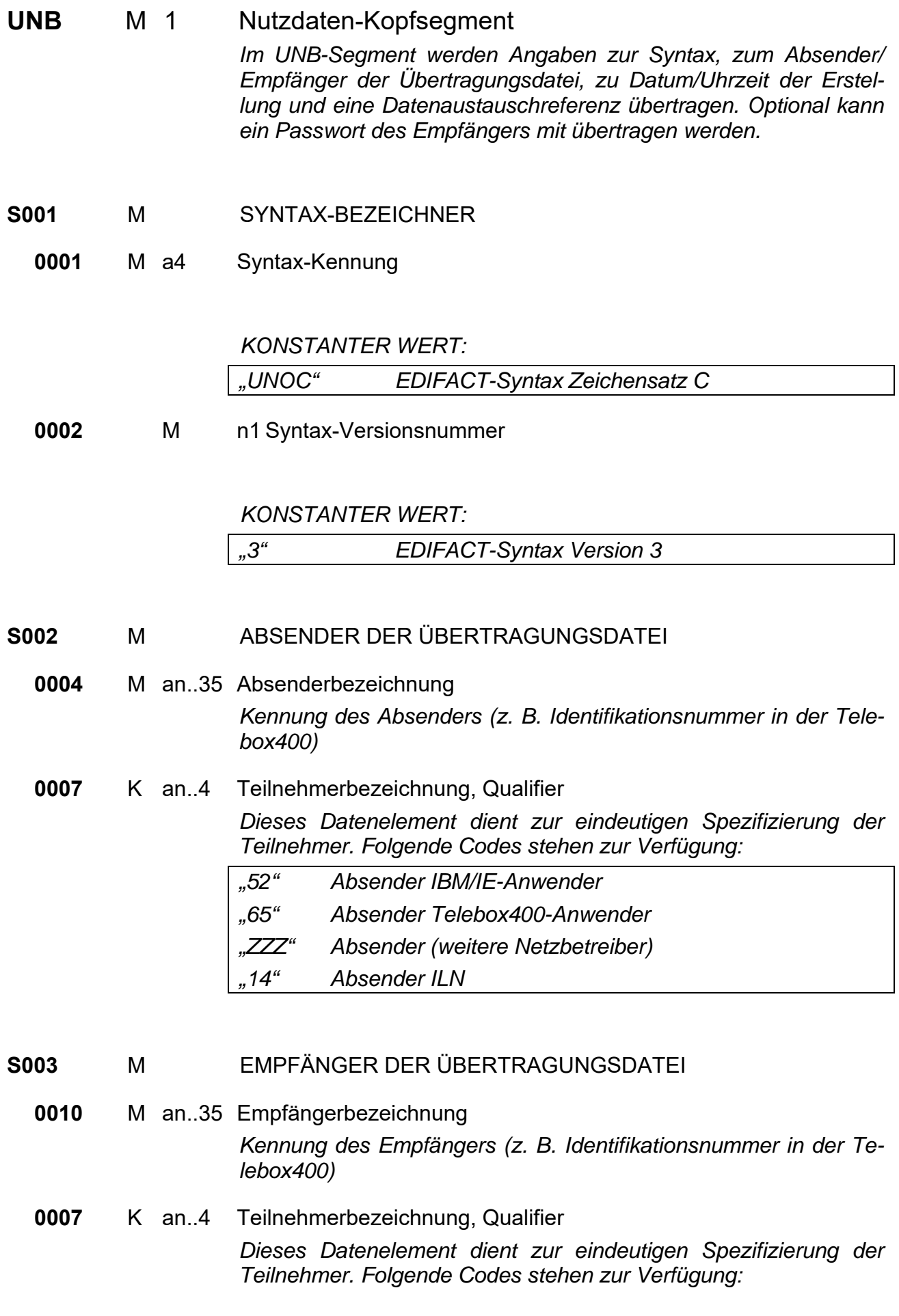

*"52" Empfänger IBM/IE-Anwender "65" Empfänger Telebox400-Anwender "ZZZ" Empfänger (weitere Netzbetreiber) "14" Empfänger ILN* 

#### **S004** M DATUM/UHRZEIT DER ERSTELLUNG

- **0017** M n6 Datum der Erstellung *Datum der Nachrichtenerstellung beim Absender im Format "JJMMTT" (Dieses Format ist nach der EDIFACT-Syntax, Version 3, vorgeschrieben).* 
	- **0019** M n4 Uhrzeit der Erstellung *Format: HHMM*

**0020** M an..14 DATENAUSTAUSCHREFERENZ *Lückenlos aufsteigende Nummer je Kommunikationsdresse (X.400, Provider, ...) und Nachrichtentyp. Die Datenaustauschreferenznummer dient der Plausibilitätsprüfung zur Feststellung von Doppel- und Fehlübertragungen. Diese Aufgabe wird vom Konverter übernommen.* 

#### **S005** K REFERENZ/PASSWORT DES EMPFÄNGERS

**0022** M an..14 Referenz oder Passwort des Empfängers *Ein Passwort gestattet den Zugang zum Anwendungssystem des Empfängers. Ein Passwort kann zwischen Sender und Empfänger bilateral vereinbart werden.* 

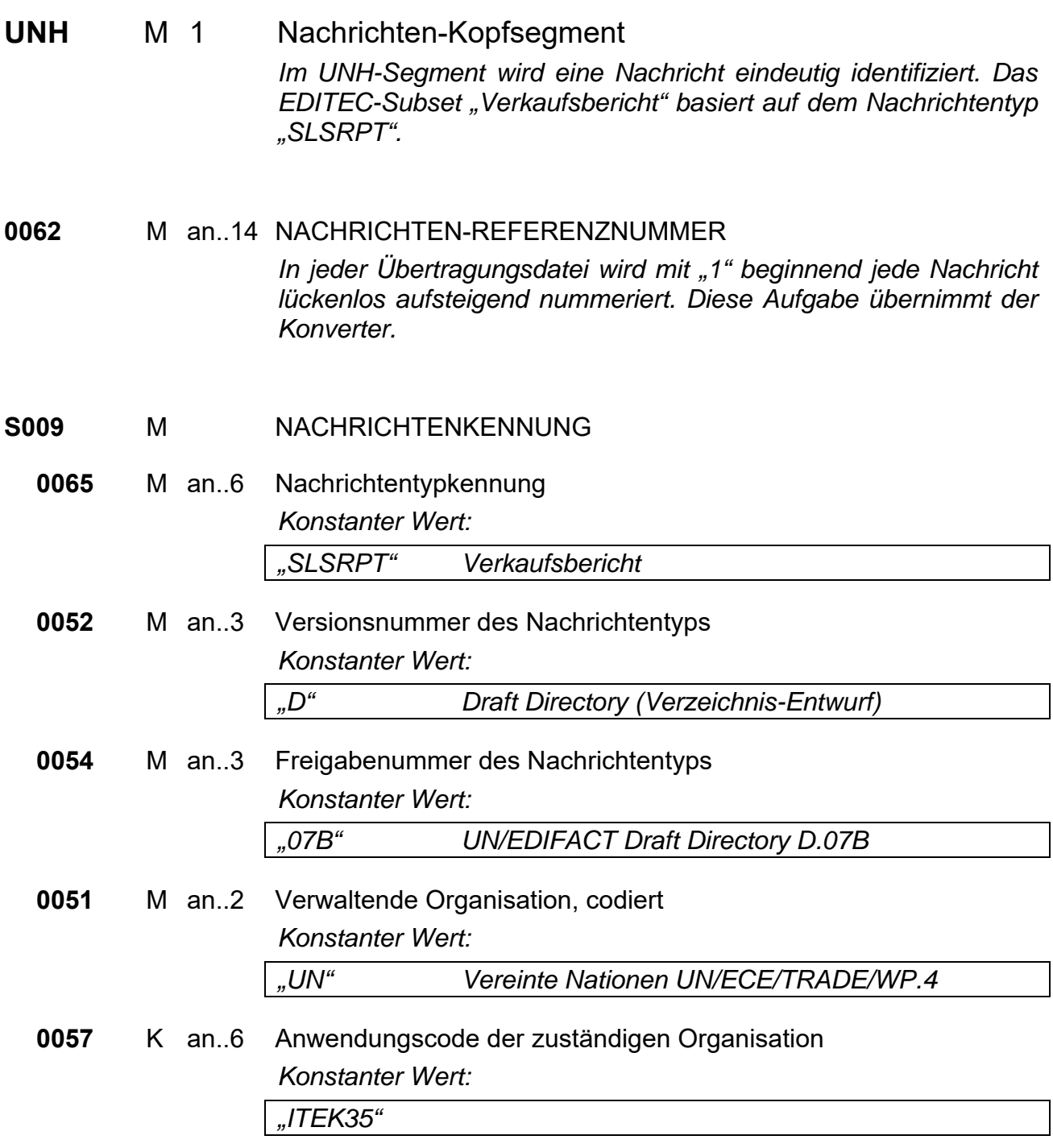

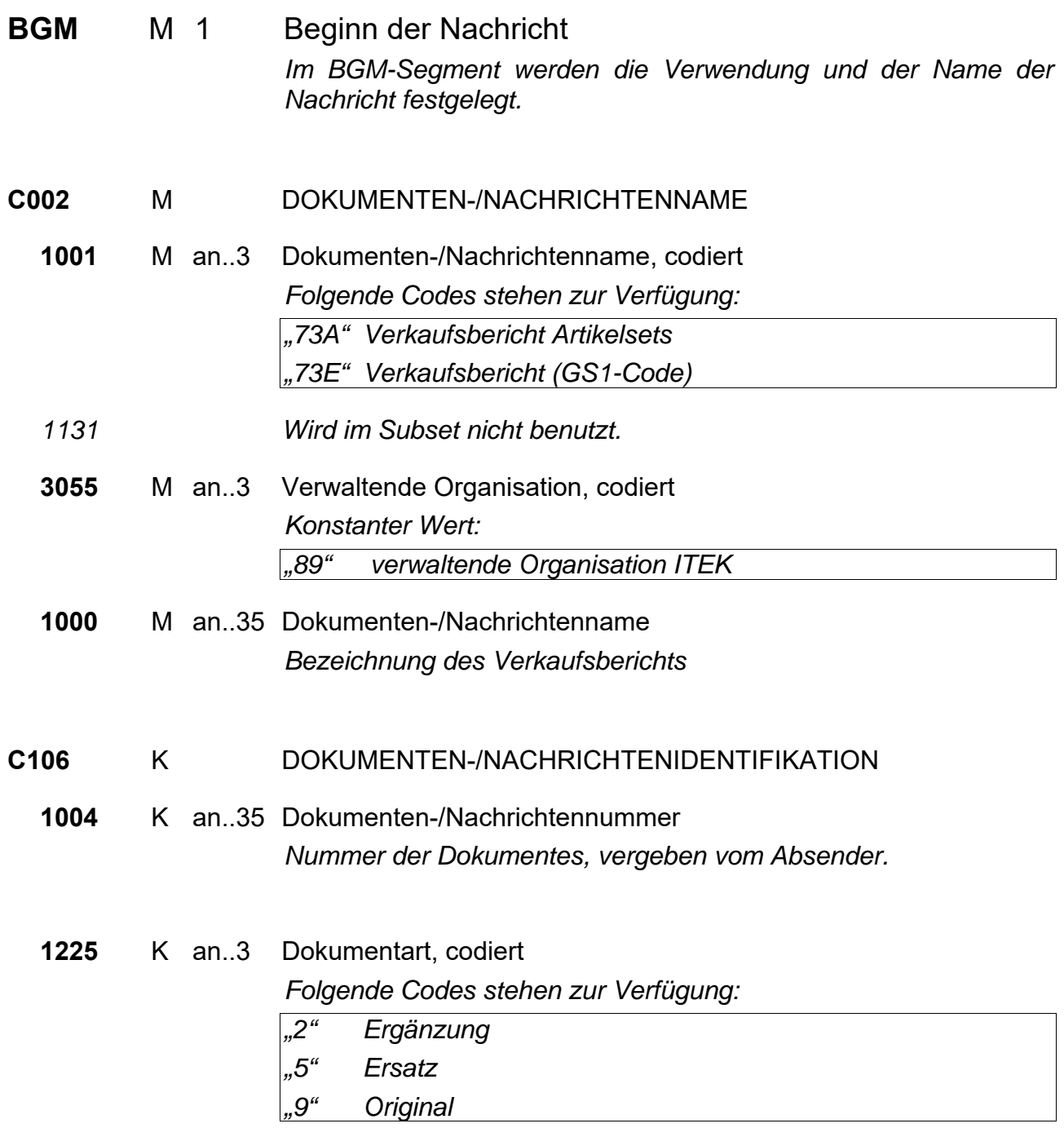

#### **DTM** K 3 Datum-/Zeit-/Periodenangaben

*Im DTM-Segment muss das Datum des Verkaufsberichts übertragen werden. Ergänzend dazu können weitere Daten angegeben werden.* 

#### **C507** M DATUM-/ZEIT-/PERIODENANGABEN

**2005** M an..3 Datum-/Zeit-/Periodenangaben, Qualifier *Folgende Codes stehen zur Verfügung: "90" Beginn Meldezeitraum "91" Ende Meldezeitraum "137" Datum/ Zeit der Nachricht* 

#### **2380** K an..35 Datum-/Zeit-/Periodenangaben *Datum, formatiert wie in Datenelement 2379 angezeigt.*

**2379** K an..3 Datum-/Zeit-/Periodenangaben, Format, Qualifier *Folgende Codes stehen zur Verfügung:* 

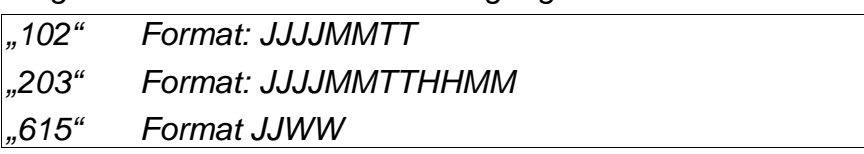

#### **Segmentgruppe 2 M 2**

Diese Segmentgruppe umfasst das NAD-Segment sowie die Segmentgruppe 3 und dient zur Angabe der an der Nachricht beteiligten Partner und deren Ansprechpartner.

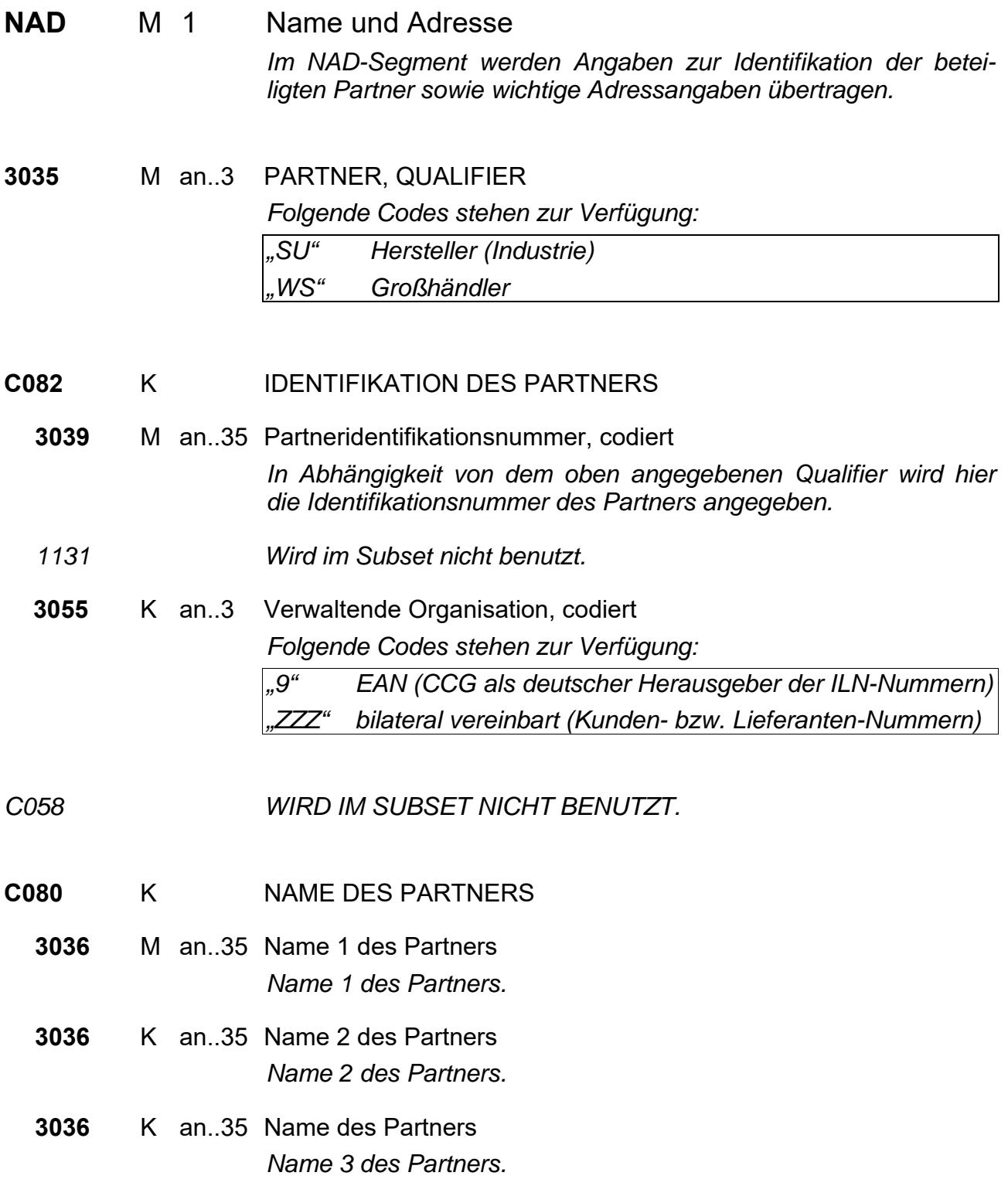

**C059** K STRAßE

**3042** M an..35 Straße und Hausnummer *Gebäudename/ -nummer und Straßenname* 

- **3164** K an..35 ORT
- C819 WIRD IM SUBSET NICHT BENUTZT.
- 3229 WIRD IM SUBSET NICHT BENUTZT.
- **3251** K an..9 POSTLEITZAHL
- **3207** K an..3 LAND, CODIERT

*Die wichtigsten Ländercodes nach ISO 3166 (auf den Lieferscheinpapieren sind die postalischen Codes anzugeben):* 

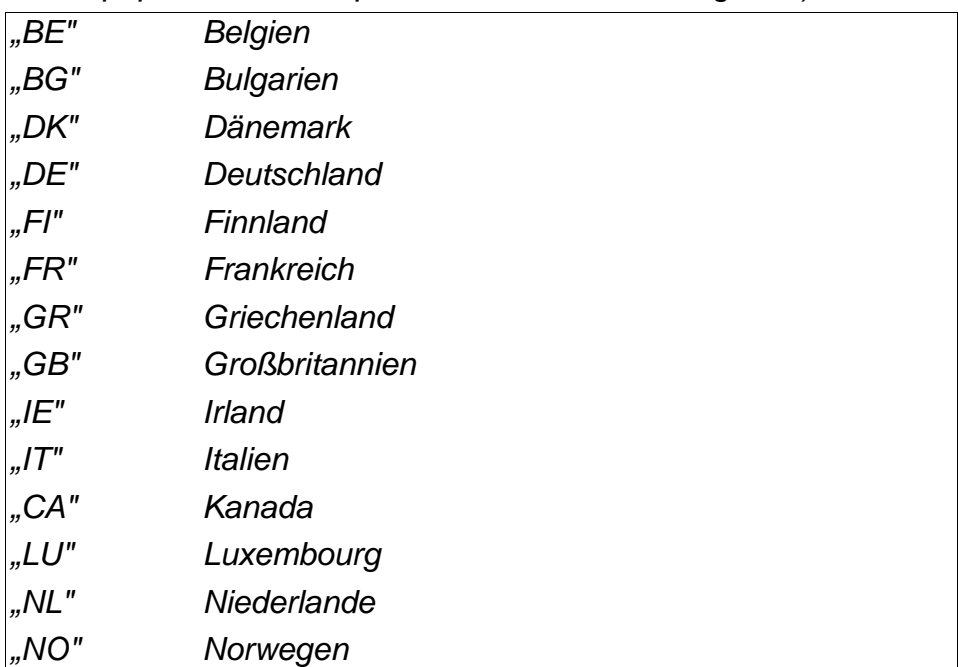

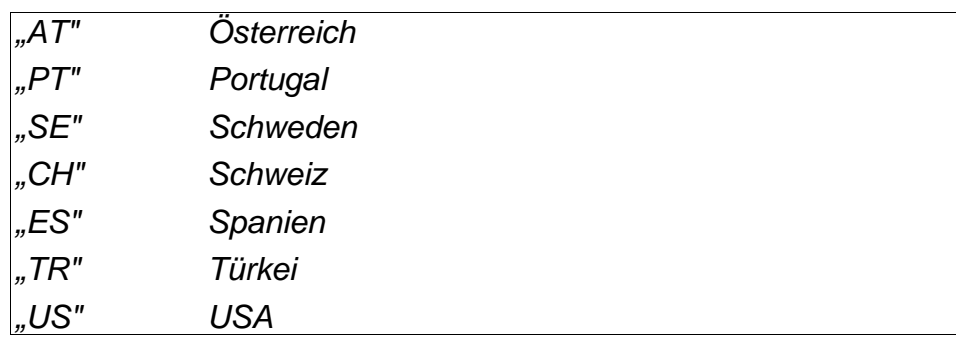

#### **Segmentgruppe 3 K 1**

Diese Segmentgruppe enthält das CTA-Segment zur Angabe des Ansprechpartners und das COM-Segment zur Angabe der Kommunikationsverbindung.

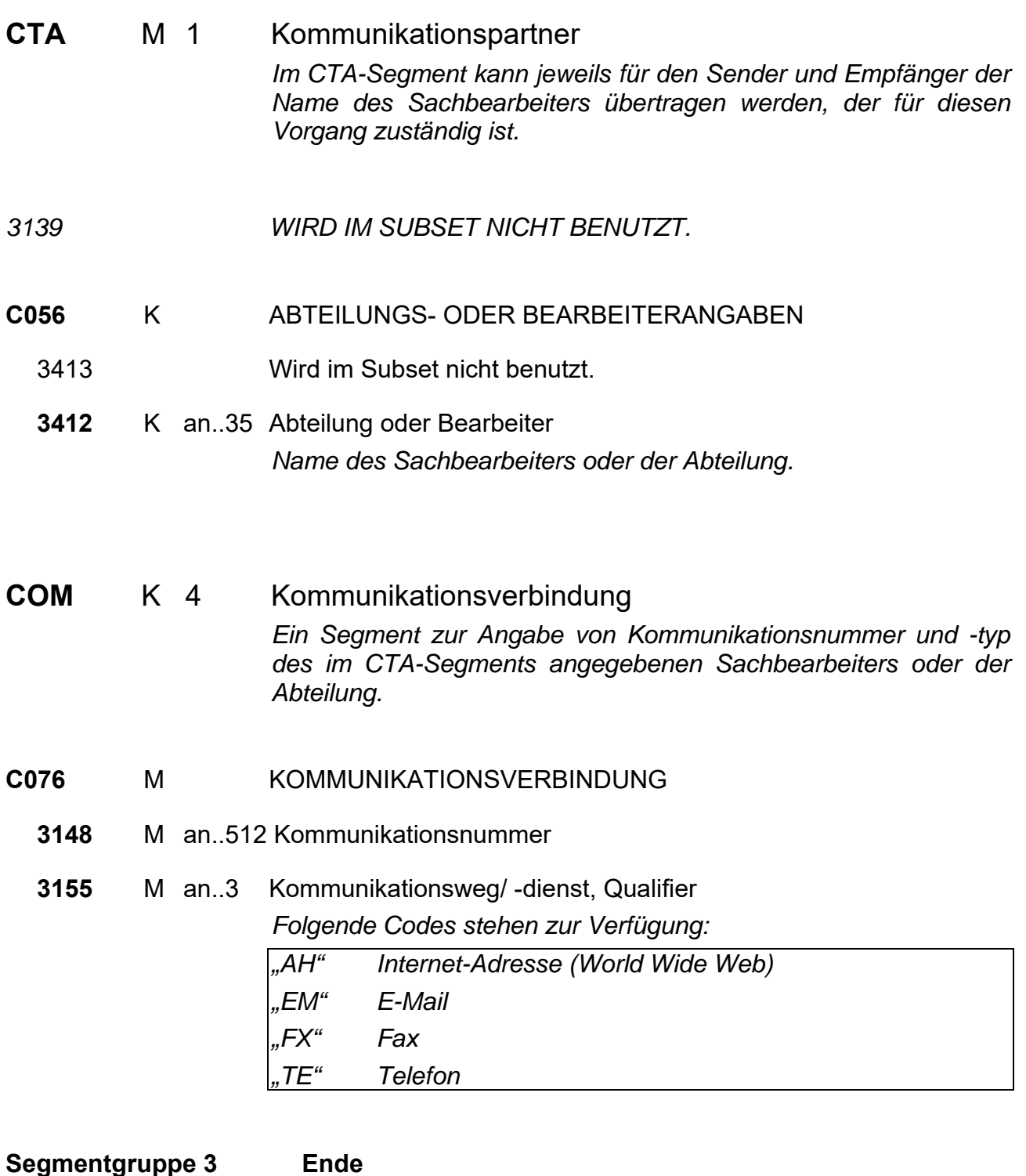

**Segmentgruppe 2 Ende** 

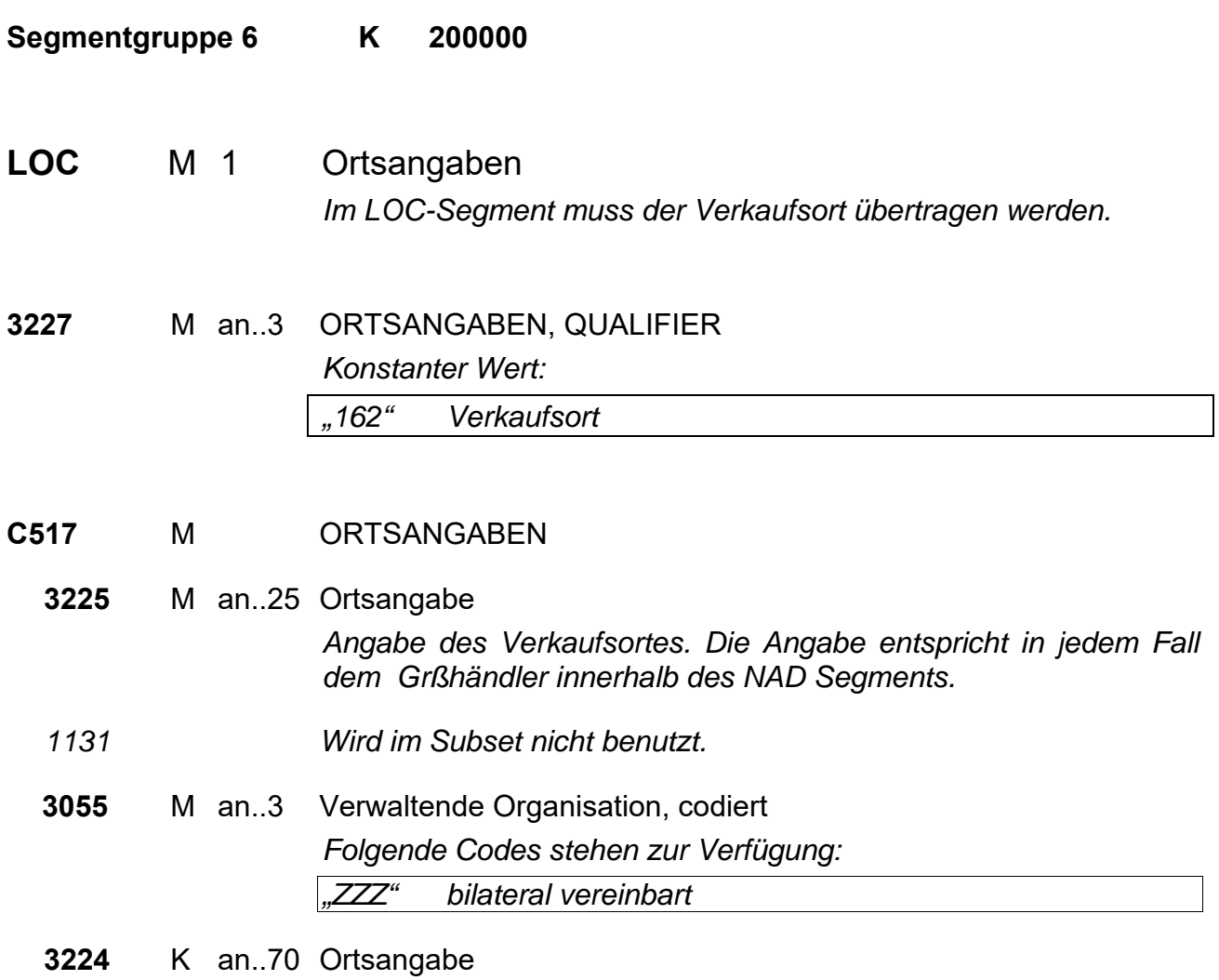

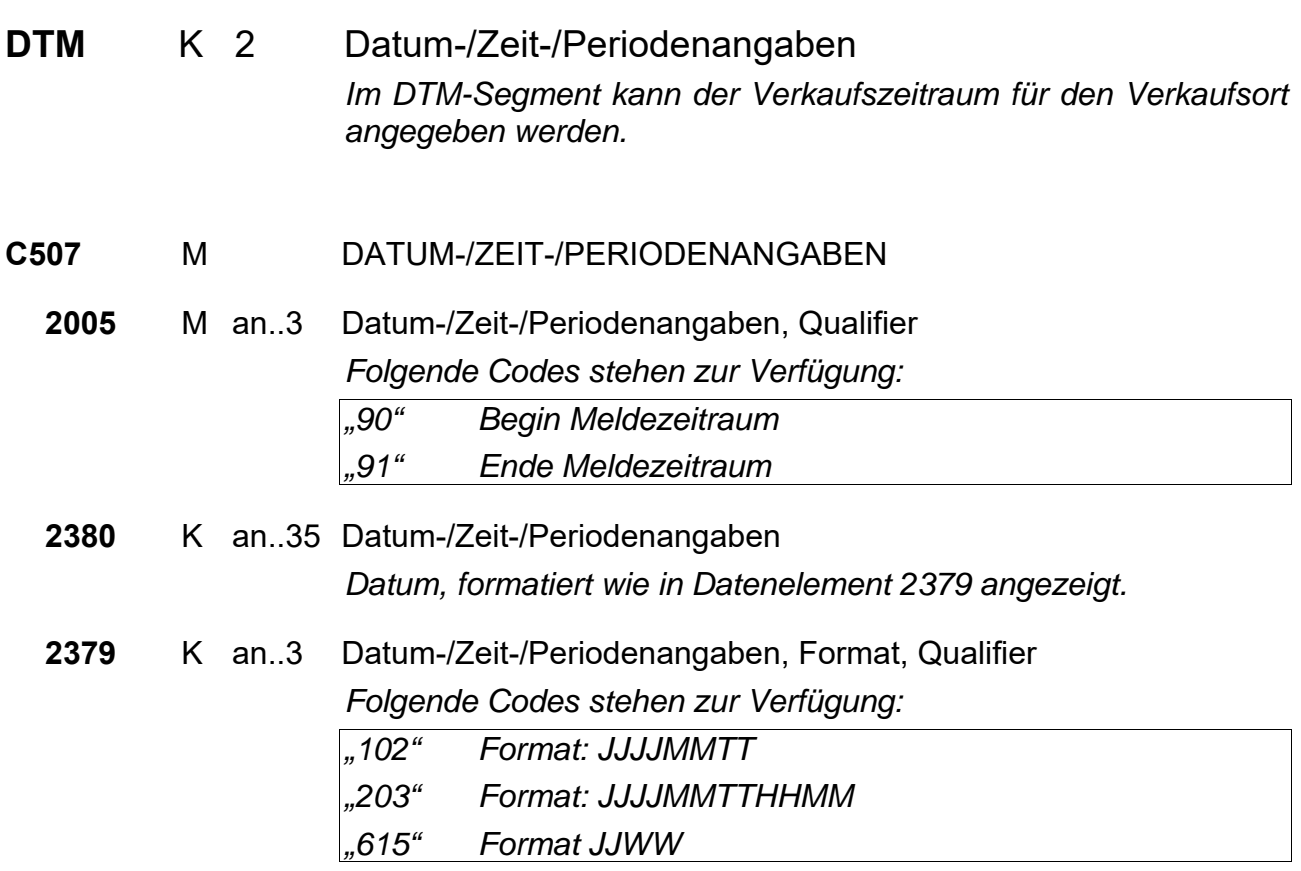

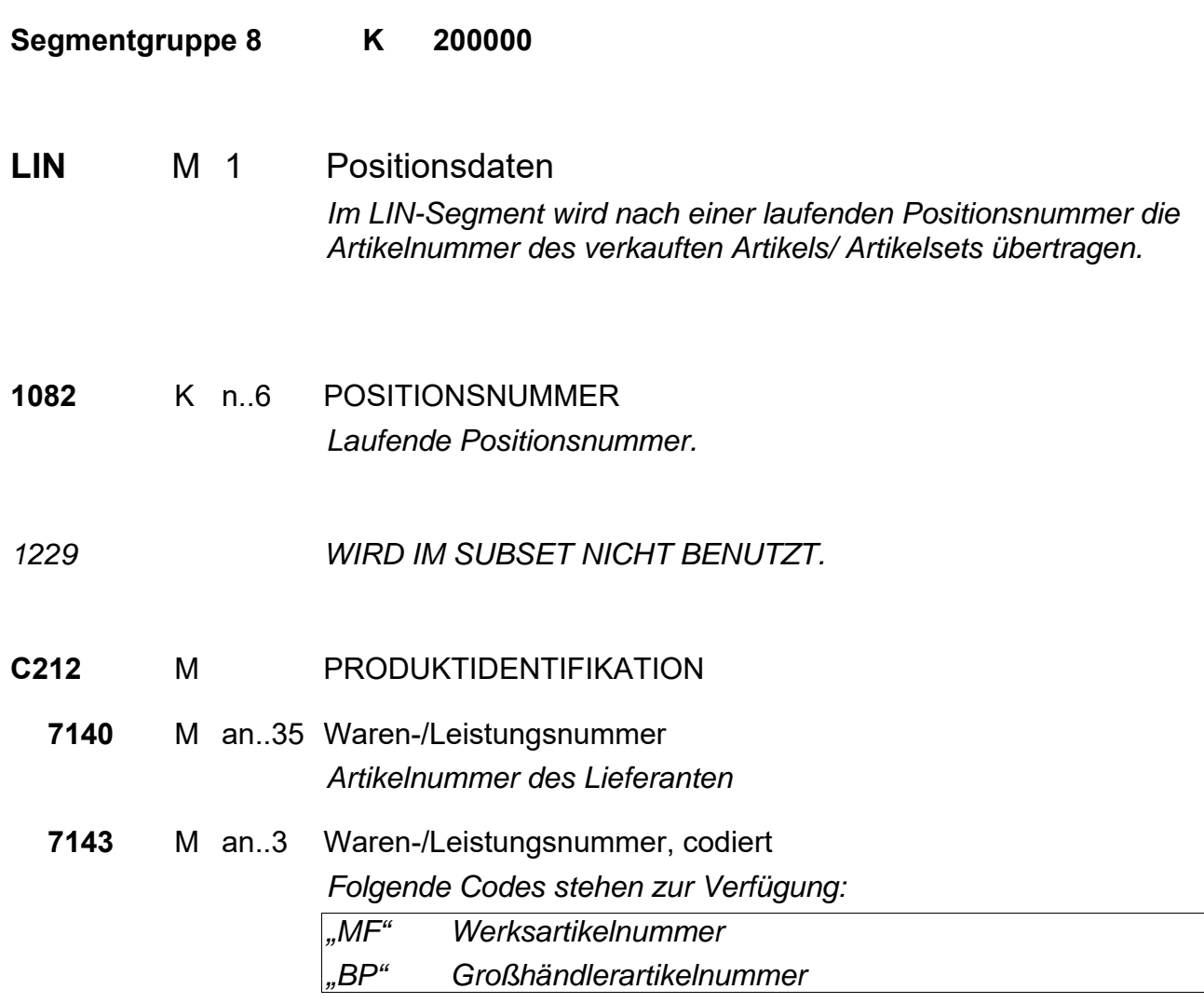

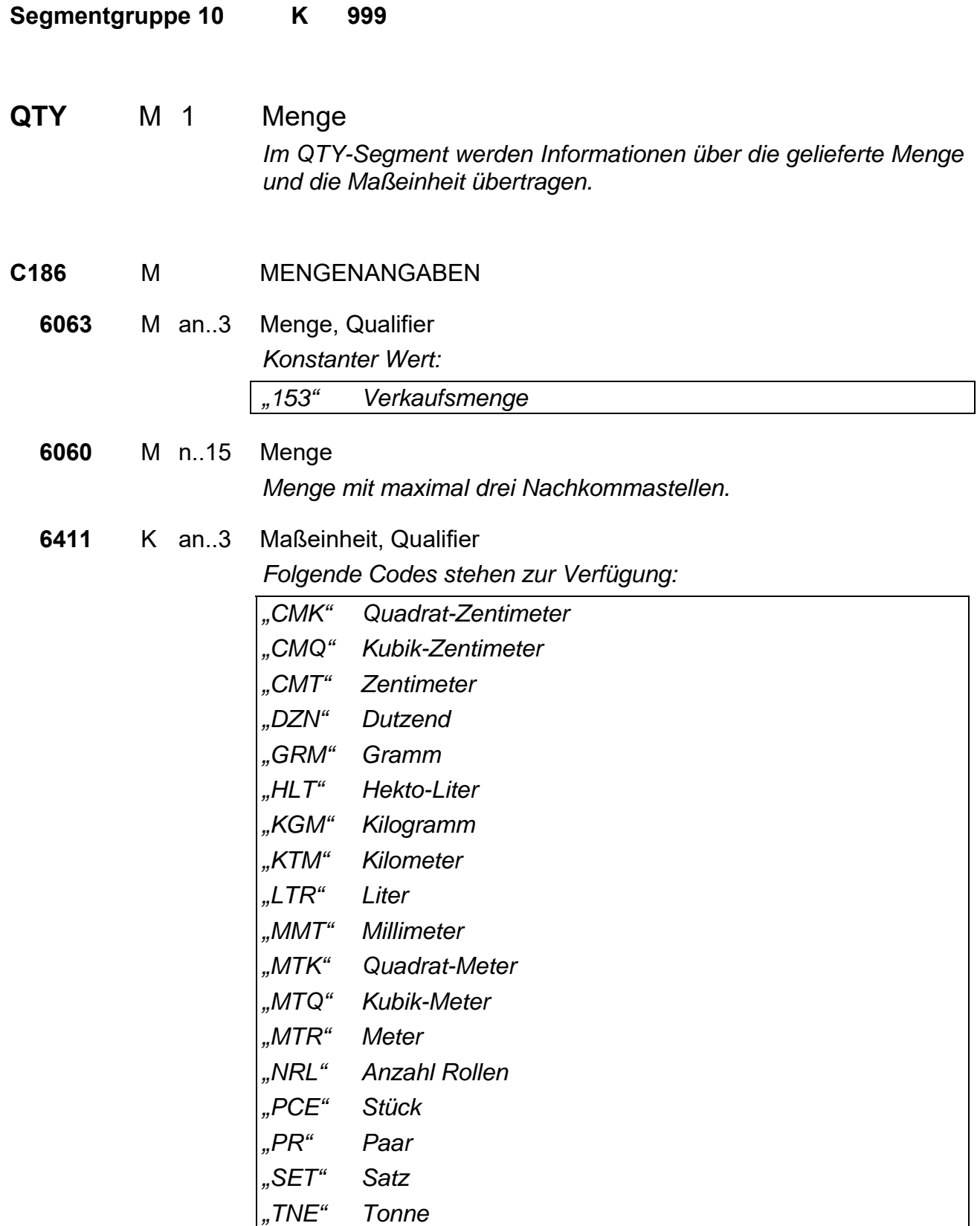

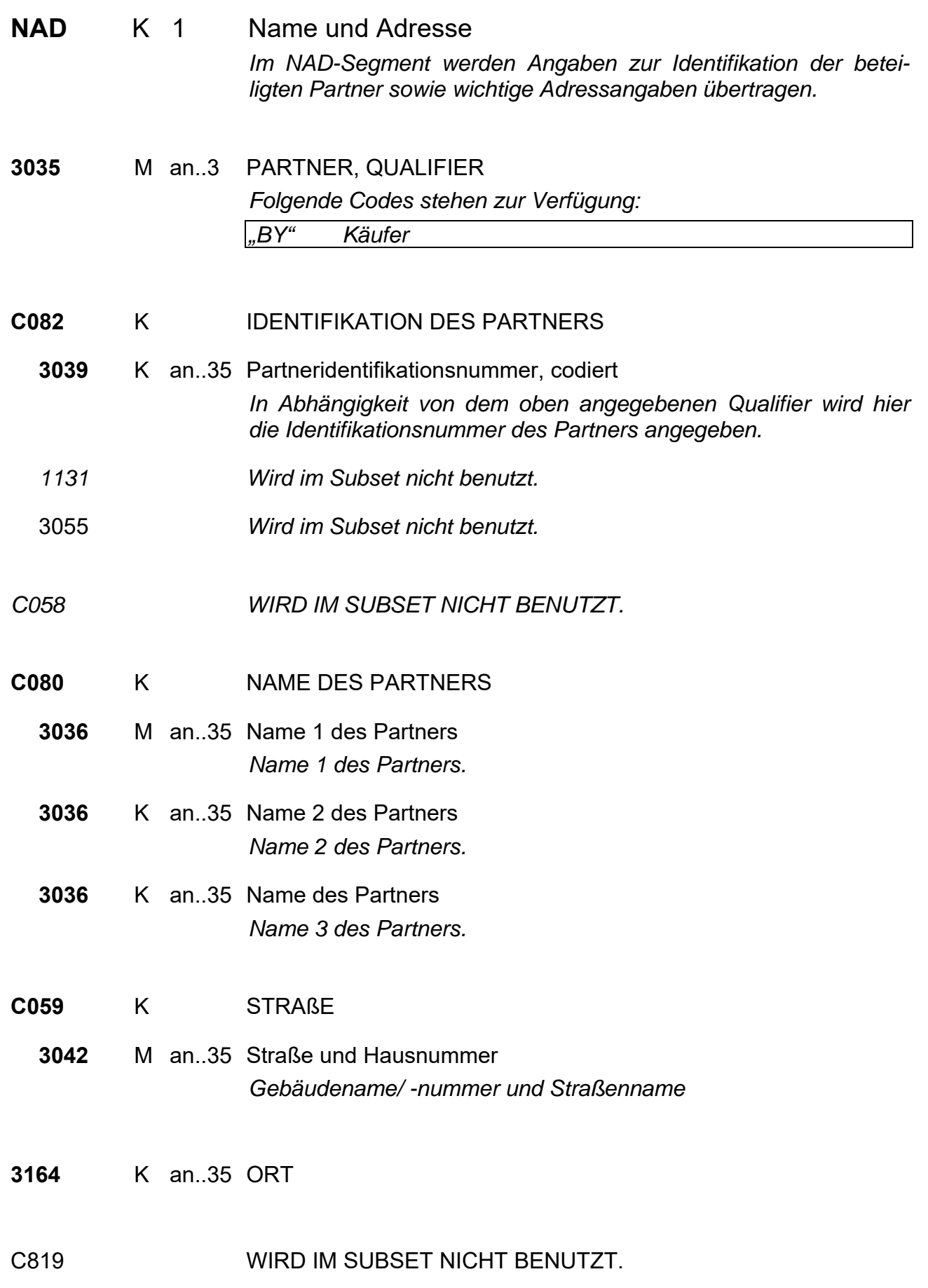

#### **3251** K an..9 POSTLEITZAHL

#### **3207** K an..3 LAND, CODIERT

*Die wichtigsten Ländercodes nach ISO 3166 (auf den Lieferscheinpapieren sind die postalischen Codes anzugeben):* 

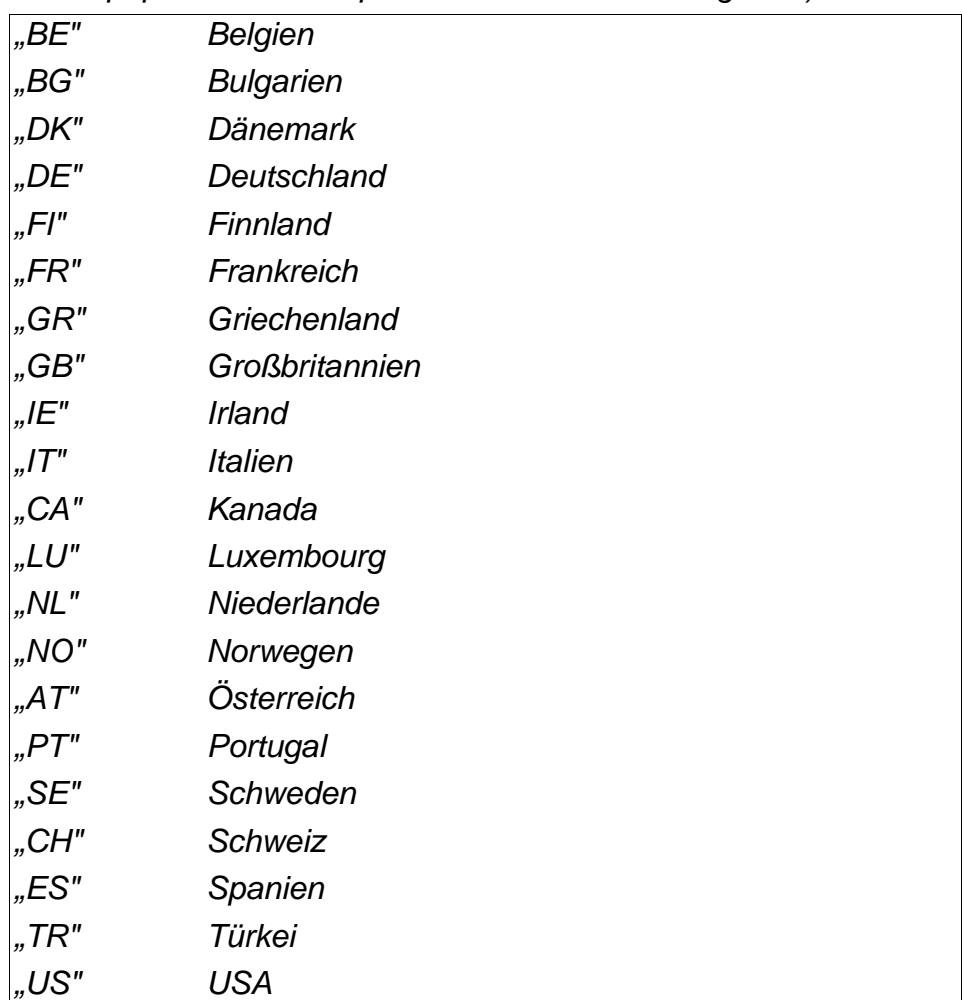

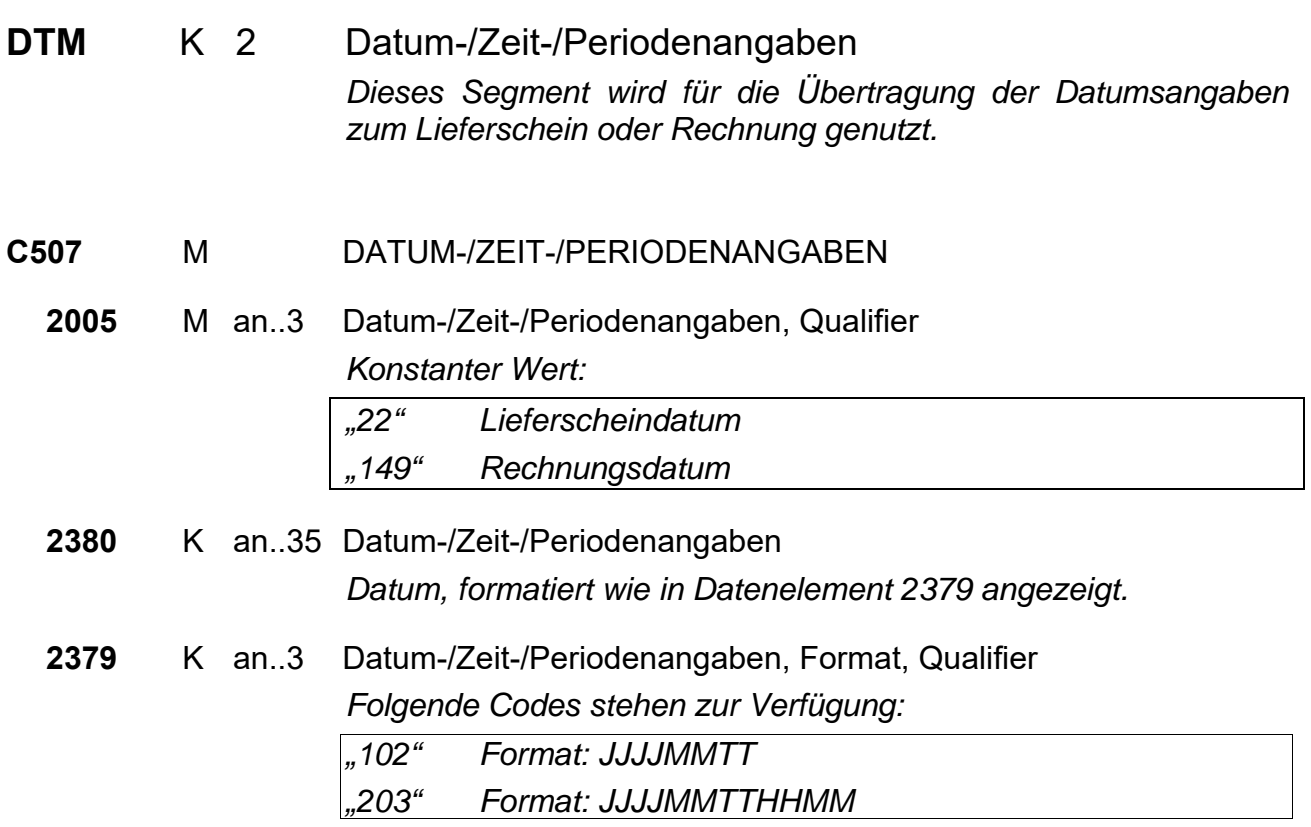

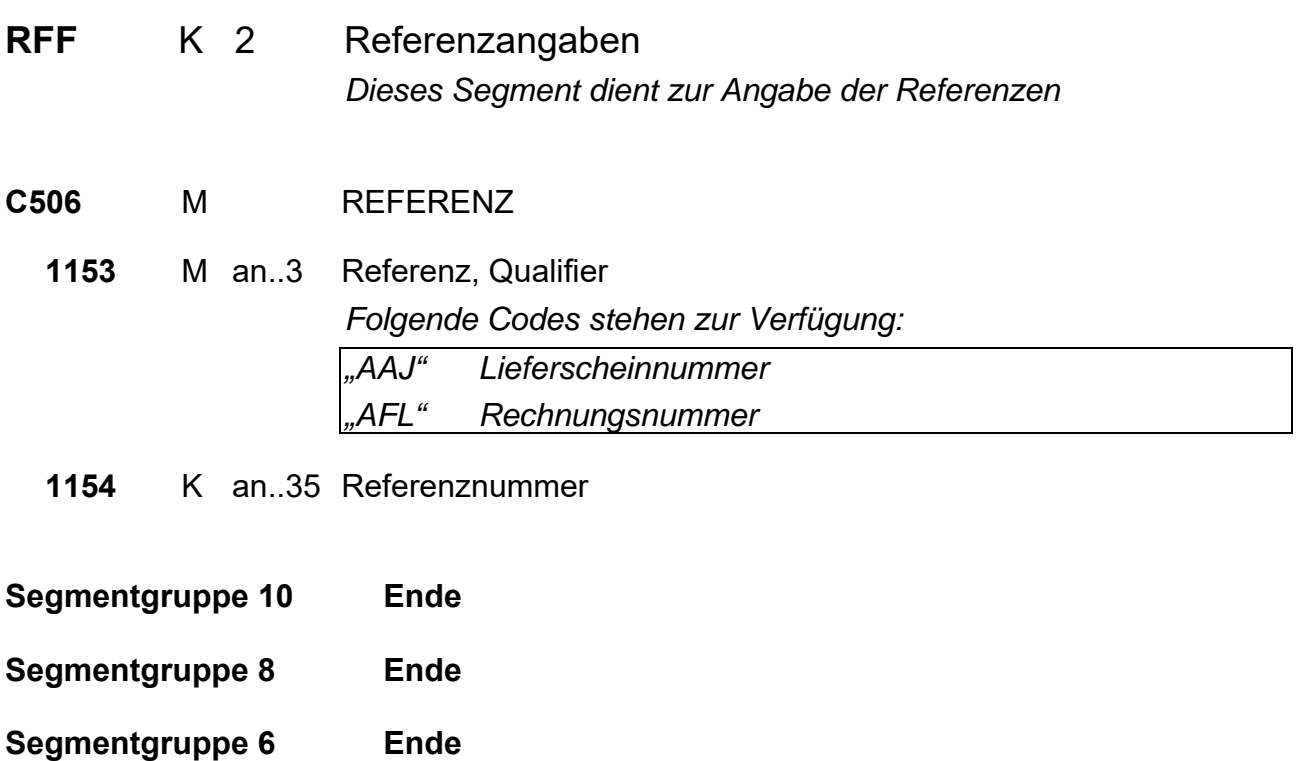

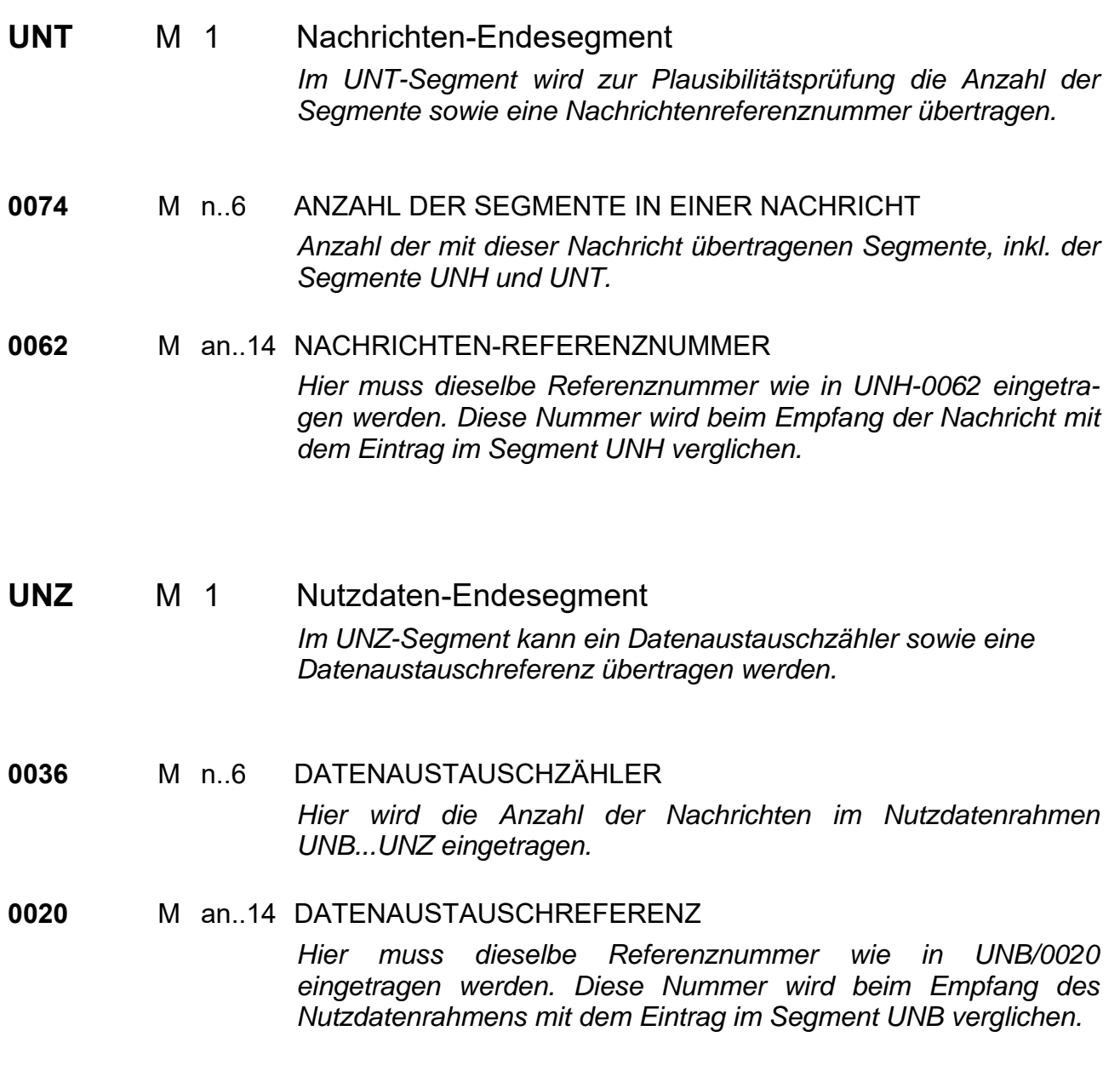